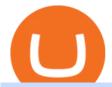

### cryptocurrency platforms comparison metatrader webtrader videforex log in how to stake ada binance etc

https://obongcrypto.com/wp-content/uploads/2021/08/tick-to-confirm-ada-purchase.jpg|||How To Stake Cardano Or ADA On Binance For Passive Income ...|||1026 x 779

 $https://miro.medium.com/max/16000/1*zD6aWCn6R72s1uUQg2N\_OQ.jpeg|||A CONTRACT TRADING PLATFORM FOR EVERYONE FEATURING AN ... |||4000 x 1979$ 

MetaTrader 4 The top industry platform for Forex and CFD trading on Mac, Windows, iOS, and Android. Millions of traders worldwide already use it. MetaTrader 4 Supreme Edition Boost your trading with the cross-platform MTrading plugin for MetaTrader 4. MetaTrader 4 Multiterminal Grab more!

Just call our etoro Support Number +1 (808) 400-4980. etoro Support Number Helpline - We have experience technician who can easily solve your etoro problem. We are 24\*7 available for your help. Customer Service Toll Free Call Now. Etoro Wallet Support Number +1 (808) 400-4980 Etoro Support Phone Number Home About Us Missions Events Contact

Compare The Best Cryptocurrency Platforms - January 2022

 $https://www.varchev.com/wp-content/uploads/2015/09/AUD232USDH1.png|||Directly\ from\ VF\ trading\ floor: AUD/USD\ |\ Varchev\ Finance|||1480\ x\ 996$ 

https://www.economywatch.com/wp-content/uploads/2021/06/Celo-price-chart-June-23-1568x1124.png|||CELO Price Up 24% Time to Buy CELO Coin? - OTCPM24|||1568 x 1124

 $https://www.tradetoolsfx.com/images/bomt4/009.png|||Binary\ Options\ for\ Metatrader\ 5\ /\ Metatrader\ 4\ -\ Forex\\ ...|||1920\ x\ 1160$ 

https://simpletradingplatforms.com/wp-content/uploads/2021/02/Charts1-1536x1146.png|||FXPesa Trader | Simple Trading Platforms|||1536 x 1146

 $https://www.agrifutures.com.au/wp-content/uploads/2017/07/ginger\_featured1500.jpg|||Ginger \mid AgriFutures \\ Australia|||1500 \times 998$ 

Gaming experience of Bee Network is built upon an ecosystem of decentralization. Fair Game For Everyone Anyone with mobile phone and internet access can join the game upon referral. No supercomputers needed. Exciting Game Experience You will be rewarded by active participation in the game of Bee Network. Latest News

 $https://responsible-staking.at/cimg/howto/yoroi-step31-receive-address.png|||How to stake \mid VITAL \ Stakepool - Responsible \ Staking|||1249 \ x \ 814$ 

 $https://i.pinimg.com/originals/ef/f2/f0/eff2f0285930dd092988b0fc2ae44277.jpg|||Pin\ by\ Rieble\ thomas\ on\ Leather\ jackets/\ vinyl\ jackets\ ...|||1600\ x\ 2579$ 

Who can use the eToro Money crypto wallet? - Help Center

https://www.justcryptocurrencies.com/wp-content/uploads/2020/09/51032/etoro-launches-gooddollar-and-leve rages-yield-farming-and-staking-to-begin-delivering-a-sustainable-global-basic-income.jpg|||eToro Launches GoodDollar and Leverages Yield Farming and ...|||2500 x 1667

How To Stake Cardano (ADA)

An easy-to-use, multi-crypto, secure digital Wallet eToro.

Our Customer Service department is here to assist. You can contact us by opening a support ticket. In addition, Live Chat is available to all depositing clients 24 hours a day from Monday to Friday. Make sure to contact us from your registered email address. If you are unable to sign into the Customer Service Center as an Existing User, please .

The MetaTrader 4 web platform allows you to trade Forex from any browser and operating system (Windows, Mac, Linux) with no additional software. Access your account and start trading in just a couple of clicks. All you need is Internet connection.

eToro Wallet Review 2021 Everything You Need To Know

https://topforexbrokers.com/wp-content/uploads/2014/01/MetaTrader-4.png|||Trading Platforms Reviews - Best Trading Software - Mobile ...|||1180 x 786

Stake your ADA on Binance Earn via Locked Staking and earn up to 17.7% APY. Staking Format: First-come, first-served basis. Interest Calculation Period: From 0:00 AM (UTC) on the day after Locked Staking is confirmed to the end of the corresponding product period. Interest Payout Time: On a daily basis.

Trading Platform. Videforex provides its customers with the most advanced platform for Options and CFD trading with live video chat. The platform is available in three versions: Web, Android and iPhone.

Best Crypto Exchanges and Platforms 2022 - Cheapest Platform.

What Is Bee Network, Is It Another Pi Network in making.

Compare the Top Cryptocurrency Trading Platforms (Upd. 2022)

Stock Trading Software - Real-time Algorithmic Trading

 $https://i.pinimg.com/originals/08/c7/f4/08c7f41fe6d77e83be11b585513b79de.jpg|||eToro\ Review:\ Best\ Social\ And\ Copy\ Trading\ Platform\ App\ ...|||1916\ x\ 1180$ 

Earn A Bee In Game, Future \$\#39\$; Not The Same Bee Network

https://coingtonpost.com/wp-content/uploads/2021/07/5008-kraken-vs-gemini-which-cryptocurrency-exchang e-is-best-for-you.png|||Kraken vs Gemini: Which Cryptocurrency Exchange is Best ...|||2000 x 1000

The eToro Wallet service is run by eToro X Limited, a part of the eToro Group that is a registered DLT provider with the Gibraltar Financial Services Commission's licence number of FSC1333B. This is shown at the bottom of the wallet's UI.

Scroll down to [Locked Staking] and click [View More]. Here you can see all the Locked Staking products with the estimated annual percentage yield (Est. APY), duration days, and minimum locked amount. 2. Choose the asset you want to stake, adjust the duration, then click [Stake Now].

https://azureada.com/wp-content/uploads/2021/05/How-to-move-ADA-from-BINANCE-to-DAEDALUS-and-delegate-to-AZUR-9-1536x960.png|||How to move ADA from Binance to DAEDALUS - AzureADA a top ...|||1536 x 960

Your Choice of Trading Platforms You have the choice to trade the global CFD markets from any of our easily accessible trading platforms including MetaTrader 4 and MetaTrader 5. For those who like to trade on the go, you can select from our mobile and web versions of MT4 and MT5. MetaTrader 4 MetaTrader 5 MetaTrader 5 MetaTrader 4 MetaTrader 4

Who can use the eToro Money crypto wallet? All users in eligible countries who have fully verified their accounts may use the crypto wallet. In addition, phone number verification is required. Click here for more information about account verification.

http://www.equiti.com/media/4333/1\_blog-01.png|||Top 5 Economic News Events for Forex Trading|||2375 x 1146

10 Best Crypto Exchanges and Platforms of January 2022.

https://fxmedia.s3.eu-west-1.amazonaws.com/featured\_images/5bd98ec6aa71f1540984518.jpeg|||The Manual Trading Systems For Forex Trading|||1440 x 810

Weekly contests with. \$20,000. prize fund. Get up to 95% profit in 60 seconds now! BM. Congratulations! You predicted the market and earned \$19! Open an account, and start trading now! New forecast.

https://images-na.ssl-images-amazon.com/images/I/71I3ZtmJofL.\_SS1024\_.jpg|||Buy SNAPTAIN A15H Foldable FPV WiFi Drone w/Voice Control ...|||1024 x 1024

How to stake Cardano on Binance? 1. Fund your Binance account with ADA. After youve created your Binance account, you will need to fund it with some ADA. You can do this either by . 2. Find the ADA staking program thats the best for you. 3. Select your staking parameters and confirm. 4. Check .

https://azureada.com/wp-content/uploads/2021/05/How-to-move-ADA-from-BINANCE-to-DAEDALUS-and-delegate-to-AZUR-6-1536x960.png|||How to move ADA from Binance to DAEDALUS - AzureADA a top ...|||1536 x 960

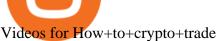

Videforex Binary Options and CFD Trading Login Login to your account. Stay logged in. Login. Forgot your password?

Forex Web Trading in MetaTrader 4

https://thefipharmacist.com/wp-content/uploads/2021/04/Binance-Stake-ADA-1024x801.png|||8 Can Stake Crypto In Singapore (2021 ...|||1024 x 801

https://www.buybitcoinworldwide.com/pages/countries/img/peru/atm.png|||9 Exchanges to Bitcoin & Crypto in Peru (2021)|||1250 x 876

MT4 WebTrader Web Trading MetaTrader 4 Web MT4 Web.

Etoro Wallet Support Number +1 (808) 400-4980 Etoro.

https://thefipharmacist.com/wp-content/uploads/2021/04/Binance-Earn-Methods-2048x1001.png|||8 Ways You Can Stake Crypto In Singapore (2021 ... || 2048 x 1001

Account types. For your convenience we have combined the most demanded services into packages. Their accessibility depends from the amount of first trading deposit. By investing more, you get more benefits! Your deposit. 1000 USD. Bonus. +20%. Total trading deposit.

Cryptocurrency Trading for Beginners [2022] Complete Guide

What are the advantages of DeFi Staking? 1. Easy to use: You don't need to manage private keys, acquire resources, make trades, or perform other complicated tasks to participate in DeFi Staking. Binance's one-stop service allows users to obtain generous online rewards without having to keep an on-chain wallet. 2. Most Secure, Trusted Platform - Buy Bitcoin & Erypto Instantly

Cryptocurrency Trading Steps. Step 1: Make a cryptocurrency brokerage account. Unless you already own cryptocurrency, youll need to make an account with a crypto brokerage. Step 2: Fund your account. Step 3:

Pick a crypto to invest in. Step 4: Choose a strategy. Step 5: Consider automated crypto.

Step 2. Fund your Trading Account. and start earning! You can fund an account right after registration. These are the most popular funding services, who deal with us. By funding a trading account, you can get the additional funds as a bonus. By investing more, your bonus can be even doubled! First deposit.

https://blockzeit.com/wp-content/uploads/2021/04/7e96c191-2ded-45c9-bb6a-38db03a93135-2-1140x1520.jp g|||Has Bitcoin Proven Itself As a Means of Payment in ...|||1140 x 1520

Videforex Trading Platform

http://claytrader.com/wp-content/uploads/2016/06/blog\_quotes.jpg|||Broker Review: Robinhood Trading App|||1920 x 1080

https://fxmedia.s3.eu-west-1.amazonaws.com/featured\_images/5c51ca0a3bf0b1548864010.jpeg|||How To Assess Volatility With A Standard Deviation ...|||1440 x 810

Phone verification problems - Help Center - eToro

https://www.koinfinans.com/wp-content/uploads/2021/02/binance-cardano-ada-ve-cosmos-atom-icin-stakinghizmeti-baslatti.jpg|||Binance, Cardano (ADA) ve Cosmos (ATOM) çin Staking ...|||1280 x 853

https://obongcrypto.com/wp-content/uploads/2021/08/old-ada-stake.jpg|||How To Stake Cardano Or ADA On Binance For Passive Income ...||1080 x 1132

https://bitcoinnewsworld.com/wp-content/uploads/2021/06/BIII.png|||Binance Liquid Swap Supports Hourly Calculation and ...||1601 x 900

How to trade Cryptocurrency - The Jerusalem Post

eToro Money - Apps on Google Play

The eToro Money crypto wallet enables you to hold multiple types of cryptocurrencies, saving you the hassle of memorizing or writing down private keys or phrases, on an extremely user-friendly platform. The crypto wallet allows you to use a single username and password combination, giving you a seamless blockchain experience. With the wallet, you can track your eToro cryptocurrency portfolio on the app, and store different types of cryptocurrencies, such as Bitcoin, Bitcoin Cash, Litecoin.

https://a.c-dn.net/c/content/igcom/en\_EN/other-markets/cryptocurrency-trading1/cryptocurrency-comparison/j

cr:content/content-area/grid\_1113148167/image.img.png/1558597173272.png|||Compare Cryptocurrencies | Bitcoin vs Other Cryptos|||1280 x 960

Stake your ADA and ATOM starting from 2021-02-10 12:00 PM (UTC), to earn up to 24.79% APY. Locked Staking Format: First-come, first-served basis. Interest Calculation Period: From 0:00 AM (UTC) on the day after Locked Staking is confirmed to the end of the corresponding product period. Interest Payout Time: On a daily basis.

Compare Business Cards . Binance.US offers a simple, form-based platform (under the Buy Cryptocurrency tab) designed for transactions under \$10,000 that lets you pretty intuitively buy, sell and .

 $https://i.pinimg.com/originals/99/b4/a3/99b4a320dd84cb508d41a48185c81326.jpg|||Celebrity\ style\ with\ good\ fashion\ dresses\ on\ red\ carpets\ ...|||1080\ x\ 1338$ 

ADA staking is currently not available in Binance US. It's only on Binance.com. Hopefully they bring it to Binance US soon.

https://i.pinimg.com/originals/f6/aa/a8/f6aaa86f15a2c1c37ab83925fea463e8.jpg|||Pin on |||1080 x 1080

Best Forex Brokers Japan 2021 - Top Japanese Forex Brokers

3 Ways to Stake Cardano (ADA) Crypto Passive Income by .

https://azureada.com/wp-content/uploads/2021/05/How-to-move-ADA-from-BINANCE-to-DAEDALUS-and-delegate-to-AZUR-11.png|||How to move ADA from Binance to DAEDALUS - AzureADA a top ...|||1680 x 1050

https://staking-cardano.com/wp-content/uploads/2021/08/SHUTA-optimised-1536x861.jpg|||Staking Guide | HYGGE Staking Cardano|||1536 x 861

Facebook WhatsApp Reddit Twitter Shares Since 2009 when Bitcoin was launch, many people has try to Mimick to ideas. That results of the birth of many Cryptocurrency.

Tradovate is Top Rated - 1# Rated 2020 Futures Broker

 $https://www.cryptoarabe.com/wp-content/uploads/2019/04/2021-03-02\_17-36-20.jpg||| \quad Cardano \quad ADA \\ |||1920 \times 912 \\$ 

Unlike staking using a crypto wallet, users who choose to stake cardano using a crypto exchange cannot stake ADA on multiple staking pools. You will need to have ADA in your Binance account before you can start staking cardano. Step 1: Go to Binance Staking pools. You will need to go to Binance Staking and search for ADA.

Staking ADA in Binance.US: binance

https://www.gannett-cdn.com/-mm-/76abd16fcd23ce21caecbd02697661f28df56285/c=0-831-1992-1957/local/-/media/2016/07/08/TXNMGroup/LasCruces/636035901323287899-bee-for-MLC-calendar.jpg?width=3200 & amp;height=1680& amp;fit=crop|||Africanized bees: Safety tips and tricks|||3200 x 1680 |

Please login The financial services provided by this website carry a high level of risk and can result in the loss of all of your funds. You should never invest money that you cannot afford to lose.

Binance Staking Launches ADA and ATOM Staking with Up to 24.

https://www.economywatch.com/wp-content/uploads/2021/06/Celo-price-chart-June-23-2048x1468.png|||CELO Price Up 24% Time to Buy CELO Coin? | Economy Watch|||2048 x 1468

https://www.kryptovergleich.org/wp-content/uploads/2017/11/bitcoin-etoro-kaufen-4.png|||Madonna! 34+ Elenchi di Dogecoins Kaufen Etoro: Feel free ...|||1402 x 936

ADA Special: Buy Crypto to Win ADA, Stake ADA . - binance.com

https://www.buybitcoinworldwide.com/pages/countries/img/argentina/atm-small.png|||9 Exchanges to Buy Bitcoin & Crypto in Argentina (2020)|||1375 x 783

How to Use Binance Locked Staking Binance Support

https://hippowithcrypto.com/wp-content/uploads/2021/03/Bitcoin-ATM-3-1536x864.png|||How To Buy Bitcoin Without Otp - How To Buy Bitcoin With ...|||1536 x 864

https://i.pinimg.com/originals/00/a0/c7/00a0c76422f1b947323e88517cb57f8b.jpg|||Pin on Luxury

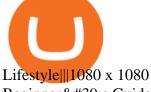

Beginner's Guide to Crypto Trading Bots SoFi

Call 1 844 IG USA FX or email newaccounts.us@ig.com to talk about opening a trading account. Established 1974 IG Group has 239,000+ clients worldwide 80+ markets Why trade on MetaTrader 4 with IG? Support Global access to MT4 platform specialists 24 hours a day. Over 50 FX pairs to trade on Go long or short with spreads starting from 0.8 pips.

 $https://gatehub.net/blog/content/images/2020/05/Crypto-desctiption-3.jpg|||Beginners\ Guide\ to\ Cryptocurrency\ |\ GateHub|||2000\ x\ 1125$ 

http://www.bscgateway.com/pancakeswap\_syrup\_pooling.png|||Binance Smart Chain Gateway|||1906 x 1076 Videforex Account Types

Phone verification problems. Please make sure that: The number is entered with no special characters, no spaces and no country code. If you previously had an account with us, please let us know. You have entered a valid number which can receive SMS. Still having problems?

VIX® Index Options - Trade Nearly 24hrs a Day - cboe.com

Open an account Build a trading plan Choose your cryptocurrency trading platform Open, monitor and close your first position Decide how youd like to trade cryptocurrencies. There are two routes to trading cryptocurrencies: speculating on their prices using CFDs or buying the digital currencies in the hope they increase in value.

https://forextradingbonus.com/wp-content/img/2019/03/daytrading.jpg|||daytrading - Forex Trading Bonus|||1200 x 800

eToro allows users to begin trading cryptocurrency for as little as \$50, and its innovative trading platform lets investors mirror select traders with successful track records move-by-move. But .

Trading Platforms - MetaTrader 4 & Dry MT5 with ACY Securities

The eToro Money crypto wallet is an easy-to-use, multi-crypto, secure digital crypto wallet. Ever-growing list of supported cryptoassets Easily and simply buy, store, receive, and transfer crypto on the eToro Money crypto wallet, from an ever-growing list of assets.

 $https://cryptokopen.nl/wp-content/uploads/2020/06/Binance-Staking-screen.png|||Is\ Staking\ Safe\ On\ Binance: Cosmos,\ Algorand\ holders\ can\ ...|||1920\ x\ 969$ 

Trading System Mt4 on ebay - Seriously, We Have Trading System Mt4

https://www.dragzine.com/image/2013/12/nx1.jpg|||PRI 2013: Nitrous Express Shows Off 5-stage Squeeze System ...|||1200 x 900

 $https://cdn.cardanode.com.au/wp-content/uploads/2021/02/11030735/yoroi-wallet.png|||How\ Much\ Ada\ For\ Staking\ /\ How\ To\ Stake\ Ada\ From\ Your\ ...|||1273\ x\ 864$ 

https://i.redd.it/cb6vlfept8471.jpg|||What's the best coin to stake based on my requirements ...|||1600 x 900 The Best Cryptocurrency Trading Courses for 2022

Profit from falling crypto prices (go short)\*. Trade on margin. Trade on volatility - no need to own the asset or have an exchange account. No exchange fees or complicated digital wallets. Manage your risk using a variety of in-platform tools.

eToro Wallet - What is it and how to transfer crypto?

https://www.buybitcoinworldwide.com/pages/countries/img/france/atm.png|||9 Exchanges to Buy Bitcoin & Samp; Crypto in France (2021)|||1249 x 930

Is the Bee Network Crypto A Scam? - The Mechanics of Money

https://www.cryptocointrade.com/wp-content/uploads/2019/02/cryptocurrency-margin-trading-platforms-1024 x1024.jpg|||Cryptocurrency Margin Trading Platforms | Cryptocointrade|||1024 x 1024

https://cryptoast.fr/wp-content/uploads/2020/03/coinbase-wallet-supporte-desormais-plusieurs-applications-defi.jpg|||Coinbase Wallet supporte désormais plusieurs applications ...|||1600 x 800

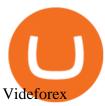

The MetaTrader 4 trading system. The powerful MetaTrader 4 trading system allows you to implement strategies of any complexity. The Market and pending orders, Instant Execution and trading from a chart, stop orders and trailing stop, a tick chart and trading history all these tools are at your disposal. With MetaTrader 4, trading becomes flexible and convenient. 3 execution modes

https://pbs.twimg.com/media/Ey1a-uqU4AIVL0q.jpg:large|||Is~Staking~Safe~On~Binance~-~Binance~-~Staking~Plattform~Und~...|||1600~x~900~

MT4 WebTrader is the WebTerminal of the popular MetaTrader 4 Trading Platform. There is no need to download and install Meta Trader 4 or other additional trading software on your computer. MT4 WebTrader works on any web browser & supports all operating systems. All you need is an Internet connection to start using MT4 WebTrader.

Login to your account. Stay logged in. Login

### Trading main / VideForex

 $https://venturebeat.com/wp-content/uploads/2019/05/playstation-vr-foveating-rendering.png||||||2000 \ x \ 1100 \\ https://s3.tradingview.com/s/sUmYC8lc_big.png|||BTC | Long term investment | 4-year cycle for COINBASE \\ ...|||1520 \ x \ 949$ 

Bee Network:Phone-based Asset 12+ Grow Your Digital Asset Bee Games Ltd Designed for iPhone 4.6 4.4K Ratings Free iPhone Screenshots Bee Network is an interactive game and social networking platform. You can score your Bee balance and communicate with your friends. Whats New Version History Version 1.6.400884 1.Increase wallet function

https://www.haasonline.com/wp-content/uploads/2018/01/binance-trade-bots-cryptocurrency-exchange.png ||| Binance Trading Bots - The Best Binance Trading Bots ... ||| 2174 x 1358

https://cdn-images-1.medium.com/max/2000/1\*zI9wKpbagmW4dSUDpR-HZQ.jpeg|||Why Skill Currencies are an Inescapable Necessity for ...|||1803 x 1020

https://99bitcoins.com/wp-content/uploads/2021/01/Staking-WBT.png|||What is Staking? - A Beginner's Guide (2021 Updated)|||1920 x 1080

#### Bee Network: Phone-based Asset on the App Store

https://azureada.com/wp-content/uploads/2021/05/How-to-move-ADA-from-BINANCE-to-DAEDALUS-and-delegate-to-AZUR-1.png|||How to move ADA from Binance to DAEDALUS - AzureADA a top ...|||1680 x 1050

https://media.nationalgeographic.org/assets/photos/158/255/770efce9-b103-4704-a6f1-265af645554e.png|||Sea Level Rise and Coastal Cities - National Geographic ...|||1898 x 1065

How is this cryptocurrency exchange comparison tool used? To start your comparison, you need to pick out the exchanges you want to put head-to-head. Select it in the drop-down menu above and click Compare Now. You will see an in-depth side by side comparison of your chosen crypto exchanges. For a brief overview, look at the first general table.

https://garage equipmentuk.com/media/4558/1010350377xx.jpg|||Brainbee AIR-NEX 9450 R1234yf Air Conditioning Unit|||1200 x 1200

The Bee Network will utilize open internet and DApp (decentralized application) to introduce mobile games, social network, e-commerce, and lifestyle services. In an article by the medium.com, written on 520 International Bee Network Day, the network has 12 million active users in less then 5 months.

https://www.mycointainer.com/insight/content/images/2021/01/cardano\_staking.png|||Is Staking Cardano Safe / Binance On Twitter Binance ...|||2607 x 1410

How to Stake Cardano on Binance? Earn ADA Passively With .

https://radindev.com/wp-content/uploads/2021/06/88.png|||White Label Crypto Exchange Software - RadinDev|||1036 x 934

Our excellent trading platforms MetaTrader 4 and MetaTrader 5. With our excellent trading platforms MetaTrader 4 (MT4) and MetaTrader 5 (MT5) you get professional access to the global financial markets. MetaTrader 4 (MT4) from software expert MetaQuotes is the worlds most popular software for foreign exchange trading, combining a user-friendly interface with powerful features and tools.

MetaTrader 4 Web Trading Platform MT4 Platform MetaTrader .

Beginner's Guide To Trading - Options Trading Made Easy

 $https://i.pinimg.com/originals/48/e4/1c/48e41cf943b146b167cb4567d986e4b2.jpg|||Modern\ architecture\ house\ design\ with\ minimalist\ style\ and\ ...|||1080\ x\ 1345$ 

https://trustwallet.com/assets/images/blog/how-to-stake-ethereum-using-trust-3.png|||Is Staking Eth On Binance Safe / Eth 2 0 Staking With ...|||1500 x 900

The Bee Network is a cryptocurrency or token that you can earn using your phone. It sounds simple and, with digital currencies being more popular than ever at the moment, it could have huge potential. There are now over 8 million people mining it on their mobile devices! But if youre wondering if the Bee Network is legit, youre not alone.

The crypto bot can accomplish this by either: 1. Sending trade signals to the user 2. Executing buy or sell orders automatically. In the first instance, users would be notified the moment certain market conditions are met, at which time they could execute a trade manually. This might be a simpler version of a bitcoin trading bot.

https://miro.medium.com/max/1104/1\*3LJM7onm-j96fHi4J3OPrg.png|||How To Participate in the MELD ISPO | by Stuart | MELD ...|||1104 x 785

Bee Network is an anonymously managed clone of Pi Network Bee Network may be viewed as an investment (users are investing time to receive monetary rewards in the future) so a disclaimer is necessary: All investment strategies and investments involve risk of loss. Nothing contained in this website should be construed as investment advice.

https://otworzumysl.com/cach-choi-co-phieu-chung-khoan/imager\_2\_6609\_700.jpg|||Cách Chi C Phiu Chng Khoán, Cách u T Chng Khoán ...|||1248 x 816

http://www.equiti.com/media/5487/how-to-use-an-economic-calendar-in-forex-trading.png|||How to Use an Economic Calendar in Forex Trading|||4750 x 2292

https://www.cryptolendingadvice.com/wp-content/uploads/2020/06/Untitled-design1.png|||Get Crypto Loan Without Collateral: Best Crypto Lending ...|||1200 x 1200

Videforex - daynew.net

https://coincentral.com/wp-content/uploads/2021/03/BSC-5.png|||How to Use Binance Smart Chain (BSC): Binance & Smart Chain (BSC): Binance & Binance & Binance & Binan

Videos for Cryptocurrency+platforms+comparison

Cryptocurrency Exchange Comparison Tool & Chart (2022)

https://www.evotekno.com/wp-content/uploads/2021/05/Binance-Earn-Locked-Staking-TKO-Staking-Now.jpg||Cara Staking Aset Kripto di Binance (BNB, TKO, Cake dll ...||1408 x 921

Let's join Bee Network. Available on Google Play and App Store.

Forex Broker VideForex

**Download MT4 Trading Platforms** 

MetaTrader WebTrader Platform Trading is more accessible than ever with our MetaTrader 4 Web Trader platform. Its the same MT4 platform that youre used to but is now available directly on your browser. In just one click, your MetaTrader 4 Web Trader Platform will open in a new window giving you instant access to trading anywhere, anytime!

Invest in the Stock Market - Team of Expert Stock Brokers

 $https://image.isu.pub/190221100058-10ceda968156530a6f37f063673868cd/jpg/page\_1.jpg|||Forex & Trading & Row All About Mt5 Trading Platform by ...|||1500 x 844$ 

https://www.economywatch.com/wp-content/uploads/2021/07/eToro-Home-scaled.jpg|||Best Low Spread

Brokers Top 5 Online Low Spread Brokers ... | | 2560 x 1188

https://static.billboard.com/files/media/21-savage-puma-collab-2018-billboard-1548-compressed.jpg|||21 Savage & Treat Kids to a Fun Halloween ...||1548 x 1024

eToro offices - an online trading leader with offices worldwide

Binance. You can indirectly stake your ADA on large exchanges like Binance and Kraken. Steps to stake on Binance. Ensure you have some ADA in your Binance Spot wallet. Go to the Locked Staking page.

https://fxmedia.s3.eu-west-1.amazonaws.com/featured\_images/5ec3d1912e2fd1589891473.jpeg|||Faut-il investir sur l'action Société Générale ? - Admirals|||1080 x 1080

 $https://i.pinimg.com/originals/36/8d/b8/368db8df9e1b192b875242f75bf5432b.jpg|||Blockchain\ Soft\ Call\ US\ 1888-362-0111\ Blockchain\ Deposit\ ...|||1357\ x\ 946$ 

Videos for Bee+network

To start trading crypto, follow these steps: Do your research. Just like in the stock market, you need to do a thorough research of the market and the assets before. Find the best crypto exchange for you; Buy crypto of choice; Trade the crypto for profit (plan your trade, trade your plan); .

Weltrade.com - Leading Forex Broker - Easy start from \$25

Bee Network is an interactive game and social networking platform. You can score your Bee balance and communicate with your friends. 4.3 36,140 total 5 4 3 2 1 Additional Information Updated.

Bee Network - Apps on Google Play

MetaTrader 4 Forex trading platform

 $https://cdn.dribbble.com/users/2418195/screenshots/9446714/media/e9370add8e06a97e7ee6947712c01bae.pn\\ g|||Crypto app screens Transactions, currency course by ...|||1600 x 1200$ 

 $https://firstbusinessalliance.com/wp-content/uploads/2018/11/virtual-office.jpg|||Virtual Offices|||4128 \ x \ 3096 \ https://bomwise.weebly.com/uploads/1/2/6/6/126666871/445452396\_orig.jpg|||Metatrader 4 Download For Pc-bomwise|||1864 \ x \ 1601$ 

https://external-preview.redd.it/4yUc5gW07TOZJVHKLi4MipYvPCR8RvXvI-TX5yolm5g.png?format=pjpg & amp; auto=webp& amp; s=cace81a8a4382a9eb053a169dd96c73543a80342|||Is Locked Staking Safe On Binance / Binance Staking (...|||1920 x 1080

 $https://www.cryptocompare.com/media/14761871/image1.jpeg|||How\ To\ Buy\ Cryptocurrency\ Using\ Your\ iPhone\ ...|||1600\ x\ 1011$ 

https://i2.wp.com/blockcryptocoin.com/wp-content/uploads/2021/05/gif1.png?resize=1200%2C2597&ssl =1|||blockcryptocoin Cryptocurrency Made Simple Coin Market ...|||1200 x 2597

eToro AUS Capital Limited. Level 19 , 9 Hunter Street. Sydney NSW 2000. Australia. Phone: 1-800 778 439. https://tpglobalfx.com/wp-content/uploads/2021/01/Bitcoin-Hits-Historical-high-Jumps-Above-US-41000-mark-Jan-08-2021.jpeg|||Bitcoin Hits Historical high, Jumps Above US \$41,000 mark ...|||1280 x 853

https://brokerchooser.com/uploads/images/broker-reviews/plus500-review/plus500-review-deposit-1.png|||Plus500-Review 2019 - Pros and Cons Uncovered|||2880 x 1279

How can I contact eToro? - Help Center

#### MetaTrader Web Trader

With the MetaTrader 5 Web Platform, all you need to have is an Internet connection! Advantages of MetaTrader 5 Web Trading Trading in Forex, stocks and futures from any web browser The web platform operates without any additional software or browser extensions Compatibility with Windows, Mac, Linux operating system Reliable data protection

MetaTrader 4 MetaTrader 4 is a platform for trading Forex, analyzing financial markets and using Expert Advisors. Mobile trading, Trading Signals and the Market are the integral parts of MetaTrader 4 that enhance your Forex trading experience. Millions of traders with a wide range of needs choose MetaTrader 4 to trade in the market.

https://d2.alternativeto.net/dist/s/ant-smasher\_443742\_full.jpg?format=jpg&width=1200&height=12 00&mode=crop|||Ant Smasher Alternatives and Similar Games - AlternativeTo.net|||1200 x 1200

Wallet and Exchange services provided by eToro X Limited ('eToro X'), a limited liability company incorporated in Gibraltar with company number 116348 and with its registered office at 57/63 Line Wall Road, Gibraltar. eToro X is a regulated DLT provider licensed by the Gibraltar Financial Services Commission under the Investments and Financial.

Trading platforms - GBE Brokers

 $https://www.tier1fx.com/wp-content/uploads/2018/10/crypto\_illustration\_01.jpg|||Join \ the \ Crypto \ Revolution \ with \ Tier1FX \ and \ Fortex \ ...|||2993 \ x \ 1698$ 

Compare The Best Crypto Platforms January 2022 Cryptocurrency platforms are companies that offer a selection of DeFi products and services including currency/crypto exchange, crypto secured loans and crypto savings accounts .

https://vignette.wikia.nocookie.net/sonic/images/4/48/Badniks\_AoStH\_v2.png/revision/latest?cb=2015081121 0043|||Badnik (Adventures of Sonic the Hedgehog) | Sonic News ...|||1046 x 768

https://www.buybitcoinworldwide.com/pages/countries/img/romania/atm.png|||9 Exchanges to Buy Bitcoin & Samp; Crypto in Romania (2021)|||1253 x 1090

VideForex is a new brokerage company that offers Forex and CFDs alongside binary options and other products. The Scotland-based broker was launched in 2017 and is a subsidiary of the Financial Group Corp (FGC). While FGC owns the rights to the VideForex brand, the broker operates as a separate legal entity.

https://radindev.com/wp-content/uploads/2021/06/.png|||White Label Crypto Exchange Software RadinDev|||1052 x 1128

https://thumbs.dreamstime.com/z/bitcoins-credit-card-dollar-banknote-accepting-bitcoin-payment-electronic-money-exchange-concept-bitcoins-credit-157646257.jpg|||Instant Bitcoin With Credit Card - XCOINS.IO in  $2020 \mid Buy \dots \mid \mid \mid 1600 \times 1155$ 

https://weareadacardano.com/wp-content/uploads/2020/08/binance-withdraw.jpg|||STAKING WAAC POOL|||1125 x 800

What is the " Bee Network " and Should I Try it Out?

https://blockzeit.com/wp-content/uploads/2021/04/7e96c191-2ded-45c9-bb6a-38db03a93135-2.jpg|||HasBitcoin Proven Itself As a Means of Payment in ...|||1536 x 2048

 $https://c.mql5.com/21/117/MQL5\_A.png?d=1 ||| Metatrader\ 5\ Dark\ Theme\ -\ Trading\ Forex ||| 5080\ x\ 2552\ Web\ trading\ in\ any\ financial\ markets\ with\ MetaTrader\ 5$ 

 $https://finbold.com/wp-content/uploads/2021/04/Screenshot\_2021-04-19-PoS-crypto-Best-crypto-PoS-platfor m-Binance1.jpg|||Crypto Staking | Definitive Guide 2021 | ADA, XTZ, DOT ...|||1869 x 860$ 

How to Trade Cryptocurrency Crypto Trading Examples

If you want to trade cryptos, read on. Methods Of Trading Cryptocurrency There are two methods of trading cryptos: speculating on crypto prices using contracts for differences (CFDs) or buying and.

 $https://heraldsheets.com/wp-content/uploads/2020/11/Binance.jpg|||Binance \ Is \ Likely \ Behind \ About \ 18 \ Stake \ Pools \ on the ...|||1606 \ x \ 774$ 

https://bitcoinbestbuy.com/wp-content/uploads/2017/11/coinbase-limits.jpg|||Requesting Higher Withdrawl Limit Coinbase Buy Bitcoin ...|||1620 x 1552

 $https://i.redd.it/4m44r1yb8cz61.jpg|||Is\ Staking\ Safe\ Reddit: Cardano\ Step\ By\ Step\ Guide\ To\ ...|||1080\ x\ 1751\ https://bitcoin.ng/wp-content/uploads/2020/06/20200623_103034_0000.png|||How\ To\ Buy\ Bitcoin\ With\ Paypal\ Uk\ -\ How\ To\ Buy\ Bitcoin\ ...|||2240\ x\ 1260$ 

Login / VideForex

Coinbase Best Crypto Trading Platform for Newbies Binance Best Cryptocurrency Trading Platform for Day Traders Coinmama Easily Buy Crypto With a Debit/Credit Card Kraken Best Crypto Trading Platform Leverage and Derivatives Gemini Best Cryptocurrency Trading Platform for Security and Safety

Earn A Bee In Game, Future \$\#39\$; s Not The Same Bee Network

Videforex Login

The courses requirement to set up a free TradingView account for chart analysis, cryptocurrency wallets, and crypto trading accounts makes it our choice as the best interactive course.

The platform offers the best crypto-to-crypto exchange rates and supports more than 140 cryptocurrencies. Changelly is integrated into various large cryptocurrency exchange platforms including Poloniex, Bittrex, Binance, etc.

https://fantomfoundation-prod-wp-website.s3.ap-southeast-2.amazonaws.com/wp-content/uploads/2020/09/10 164516/Screen-Shot-2020-09-10-at-11.31.42-AM.png|||Is Locked Staking Safe - Approved Best Places To Stake ...|||2004 x 942

Ironbeam Futures Contracts - Brokerage Account

Cryptocurrency Trading FOREX.com

Bee Network is an anonymously managed clone of Pi Network

MetaTrader Web Trader . Loading .

FOREX.com Metatrader 4 Web Platform. 1-877-367-3946

https://azureada.com/wp-content/uploads/2021/05/How-to-move-ADA-from-BINANCE-to-DAEDALUS-and-delegate-to-AZUR-5.png|||How to move ADA from Binance to DAEDALUS - AzureADA a top ...|||1664 x 1008

#### MetaTrader 4 MT4 Forex Trading IG US

https://fxguys.co.uk/wp-content/uploads/2019/09/litecoin-ltc.jpg|||All About Litecoin LTC | Cryptocurrency | FX Guys|||1200 x 800

Binance Best Crypto Exchange for Day Trading Digital Currencies. Robinhood Best Crypto Platform for Beginners Based in the US. Coinbase Best Cryptocurrency Trading Platform for First-Time Buyers. Libertex Best Cryptocurrency Trading Platform for Tight Spreads.

How to Trade Cryptocurrency: Beginner Guide Benzinga

https://maternal waves.com/images 9/2 d34 d69 c152 b20 c63 f62 ca69 e0 ed2878.png ||| Metatrader 5 tutorial for beginners pdf ||| 1180 x 786

VideForex is a Forex CFD broker that opened in December 2017. They are now owned by Algobit Ltd (IBC No: 198028) and located at: 306 Premier Building, Albert Street, Victoria, Mahe, Seychelles. Contact phone numbers are: USA: 829 947 6393 and Australia: +61 8 5550 7288, and their email

Forex and CFD Trading with Videforex

 $https://thefipharmacist.com/wp-content/uploads/2021/04/Binance-Locked-Staking-Platform-2048x882.png|||8\ Ways\ You\ Can\ Stake\ Crypto\ In\ Singapore\ (2021\ ...|||2048\ x\ 882$ 

MT4 WebTrader MetaTrader Online Trading Platform Demo.

 $https://fxmedia.s3.eu-west-1.amazonaws.com/featured\_images/5f89759ddf17f1602844061.jpeg|||Cretere abrupt pentru aciunile NIO în urma recomandrii ...|||1440 x 810$ 

Build a Crypto Portfolio - Buy Bitcoin & Erypto Instantly

Best Crypto Exchanges Of January 2022 Forbes Advisor

https://www.economywatch.com/wp-content/uploads/2021/06/Celo-price-chart-June-23.png|||CELO~Price~Up~24%~Time~to~Buy~CELO~Coin? - OTCPM24|||2280~x~1634

Like the Pi Network and Phoneum, the Bee Network is yet another phone-based cryptocurrency that can be cloud-mined on an Android or iOS device without actually using the phone's power and hardware for computationally-intensive mining.

Best Crypto Trading Platforms 2022 - Trade Crypto Today

Binance Staking Staking Coins Staking Proof of Stake.

 $https://pbs.twimg.com/media/DkFkxKXXcAA6uWW.jpg:large|||Bullish\ Bears\ on\ Twitter:\ \" Here\ are\ the\ \#wallpapers\ for\ \#\ldots|||2048\ x\ 1280$ 

https://azureada.com/wp-content/uploads/2021/05/How-to-move-ADA-from-BINANCE-to-DAEDALUS-and-delegate-to-AZUR-7.5-1536x960.png|||How to move ADA from Binance to DAEDALUS - AzureADA a top ...|||1536 x 960

Mt4 trading platforms - Find Mt4 trading platforms

 $https://cdn.stockbrokers.com/uploads/edqg6gg/XTB-xStation5.png|||XTB \\ Review \\ 2019 \\ -$ 

 $For exBrokers.com ||| 1510 \ x \ 836$ 

Videos for Metatrader+webtrader

https://azureada.com/wp-content/uploads/2021/05/How-to-move-ADA-from-BINANCE-to-DAEDALUS-and-delegate-to-AZUR-4-1536x960.png|||How to move ADA from Binance to DAEDALUS - AzureADA a top ...|||1536 x 960

 $http://www.ebook3000.com/upimg/allimg/190227/0058180.jpg|||Cryptocurrency\ Investing\ For\ Dummies\ -Free\ eBooks\ Download|||1107\ x\ 1388$ 

 $https://s3.wp.wsu.edu/uploads/sites/2332/2019/04/3\_Puget-blue1.jpg|||Why\ do\ flowers\ smell\ nice?\ |\ Ask\ Dr.\ Universe\ |\ Washington\ ...|||4775\ x\ 3175$ 

Award Winning Trading Platform - Interactive Brokers®

MetaTrader 4 Platform for Forex Trading and Technical Analysis

Bee Network - Digital Currency Review: scam or not? - The .

(end of excerpt)